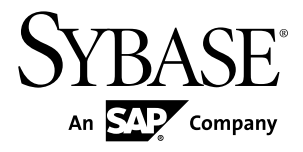

# **Programmers Guide Adaptive Server® Enterprise Database Driver for Perl 15.7 SP100**

#### DOCUMENT ID: DC01694-01-1570100-01 LAST REVISED: May 2013

Copyright © 2013 by Sybase, Inc. All rights reserved.

This publication pertains to Sybase software and to any subsequent release until otherwise indicated in new editions or technical notes. Information in this document is subject to change without notice. The software described herein is furnished under a license agreement, and it may be used or copied only in accordance with the terms of that agreement.

Upgrades are provided only at regularly scheduled software release dates. No part of this publication may be reproduced, transmitted, ortranslated in any formor by anymeans, electronic,mechanical,manual, optical, or otherwise, without the prior written permission of Sybase, Inc.

Sybase trademarks can be viewed at the Sybase trademarks page at <http://www.sybase.com/detail?id=1011207>. Sybase and the marks listed are trademarks of Sybase, Inc. ® indicates registration in the United States of America.

SAP and other SAP products and services mentioned herein as well as their respective logos are trademarks or registered trademarks of SAP AG in Germany and in several other countries all over the world.

Java and all Java-based marks are trademarks or registered trademarks of Oracle and/or its affiliates in the U.S. and other countries.

Unicode and the Unicode Logo are registered trademarks of Unicode, Inc.

All other company and product names mentioned may be trademarks of the respective companies with which they are associated.

Use, duplication, or disclosure by the government is subject to the restrictions set forth in subparagraph  $(c)(1)(ii)$  of DFARS 52.227-7013 for the DOD and as set forth in FAR 52.227-19(a)-(d) for civilian agencies.

Sybase, Inc., One Sybase Drive, Dublin, CA 94568.

# **Contents**

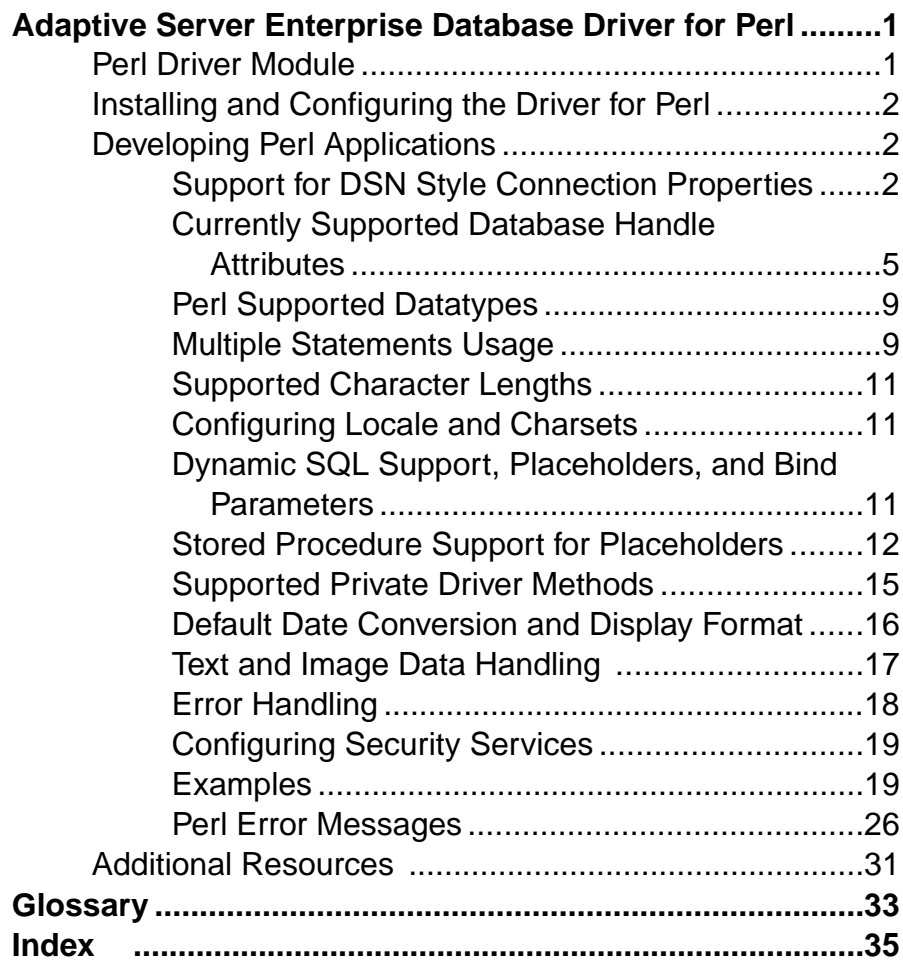

#### **Contents**

## <span id="page-4-0"></span>**Adaptive Server Enterprise Database Driver for Perl**

The Adaptive Server® Enterprise database driver for the Perl scripting language allows Perl developers to connect to an Adaptive Server database and query or change information using a Perl script.

## **Perl Driver Module**

DBD::SybaseASE is the Adaptive Server database driver for the Perl scripting language.

The DBD::SybaseASE database driver for the Perl scripting language is called through the generic Perl DBI interface and translates Perl DBI API calls into a form that is understood by Adaptive Server through the Open Client SDK using CT-Library.

Using DBI and DBD::SybaseASE, your Perl scripts can directly access Adaptive Server Enterprise database servers.

The generic Perl DBI API specification defines a set of methods that provide a database interface that is independent of the actual database being used.

The Perl DBI programmable API calls are documented at *[http://search.cpan.org/~timb/](http://search.cpan.org/~timb/DBI-1.616/DBI.pm)* [DBI-1.616/DBI.pm](http://search.cpan.org/~timb/DBI-1.616/DBI.pm) .

**Note:** The DBD::SybaseASE driver cannot function without the DBI. The DBI contains all user-visible APIs.

#### Required Components

Access to an Adaptive Server database using the Perl programming language requires the following components:

- Perl installation generic core database API that is database-vendor-agnostic.
- DBD::SybaseASE database driver for the Perl scripting language.
- CT-Library (CT-Lib API) is part of the Open Client suite. CT-Library sends commands to Adaptive Server and processes results.
- Adaptive Server Enterprise
- Perl

#### Version Requirements

For information about platform support, see the *Software Developers Kit and Open Server* Installation Guide for your platform.

• Adaptive Server Enterprise – version 15.7 or later.

- <span id="page-5-0"></span>• Open Client and Open Server – version 15.7 or later.
- Perl version  $5.14.0$  or  $5.14.1$ .
- DBD::SybaseASE driver no specific version requirements.
- CT-Library (CT-Lib API) version 15.7.
- Perl DBI version 1.616.

The Sybase® installer does not check for a Perl installation or if the driver dependencies are installed on the target system.

**Note:** The build mode of the Perl driver released for your platform also dictates the build mode of yourPerlinstallation and the DBI. As an example, for Linux the driver isreleased in 64-bit mode with threading enabled. This means Perl must be configured in full 64-bit mode with threading enabled. The build mode requirement also applies to the DBI interface.

## **Installing and Configuring the Driver for Perl**

The database driver for Perl is a component you can install through the Sybase Installer.

The database driver for Perl is an optional installation component when you choose **Custom** as the installation type. The driver is installed by default if the installation type you choose is **Typical** or **Full**. For installation and configuration instructions, see the Software Developers Kit and Open Server Installation Guide for your platform.

## **Developing Perl Applications**

Use the Perl DBI API to develop Perl applications.

#### **Support for DSN Style Connection Properties**

The driver uses a DSN mechanism that allows certain attributes to be set at connection time.

The DSN attribute syntax is the same as the Open Source DBD::Sybase driver. Therefore, you need not change Perl scripts or maintain different versions for DBD::Sybase versus DBD::SybaseASE. However, DBD::SybaseASE does not support some attributes that are considered obsolete. See Currently unsupported DSN syntax.

#### SybaseASE Driver Connect Syntax

The dbi:SybaseASE: section obtains the package name of the driver so it can be loaded in the following syntax.

```
DBI->connect("dbi:SybaseASE:attr=value;attr=value", $user_id, 
$password, %attrib);
```
When the DSN is passed into the driver, the system removes this part and the remaining string holds the key and value pairs to be dissected.

<span id="page-6-0"></span>**Note:** The \$user\_id and \$password credentials are separate API arguments; they are not part of the DSN string.

The **%attrib** argument is an optional, comma-separated chain of key-value pairs that set options at connection time. They are passed into the driver and handled during a **connect()** call. For example:

```
DBI->connect("dbi:SybaseASE:server=mumbles; user, password, 
PrintError \Rightarrow 1, AutoCommit = 0);
```
#### **Attributes and Methods**

The following attributes are currently supported when connecting to a server.

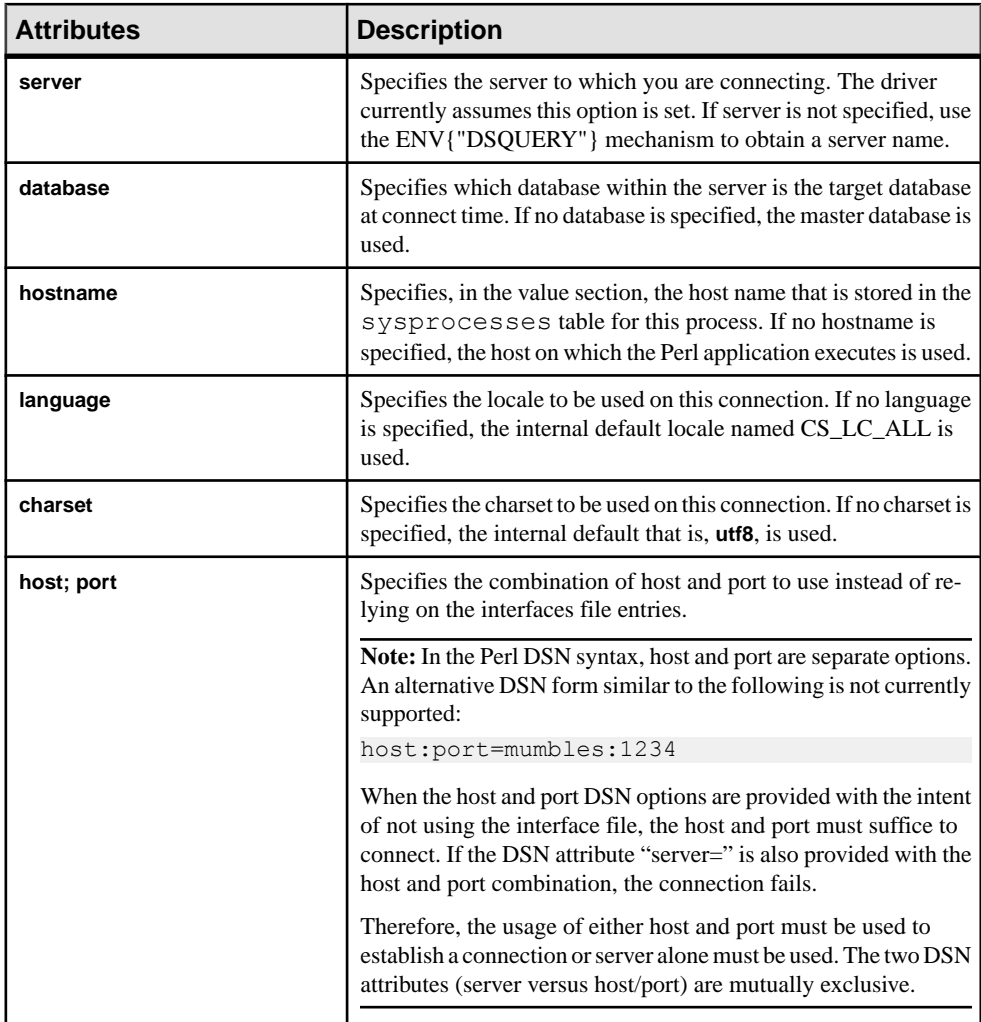

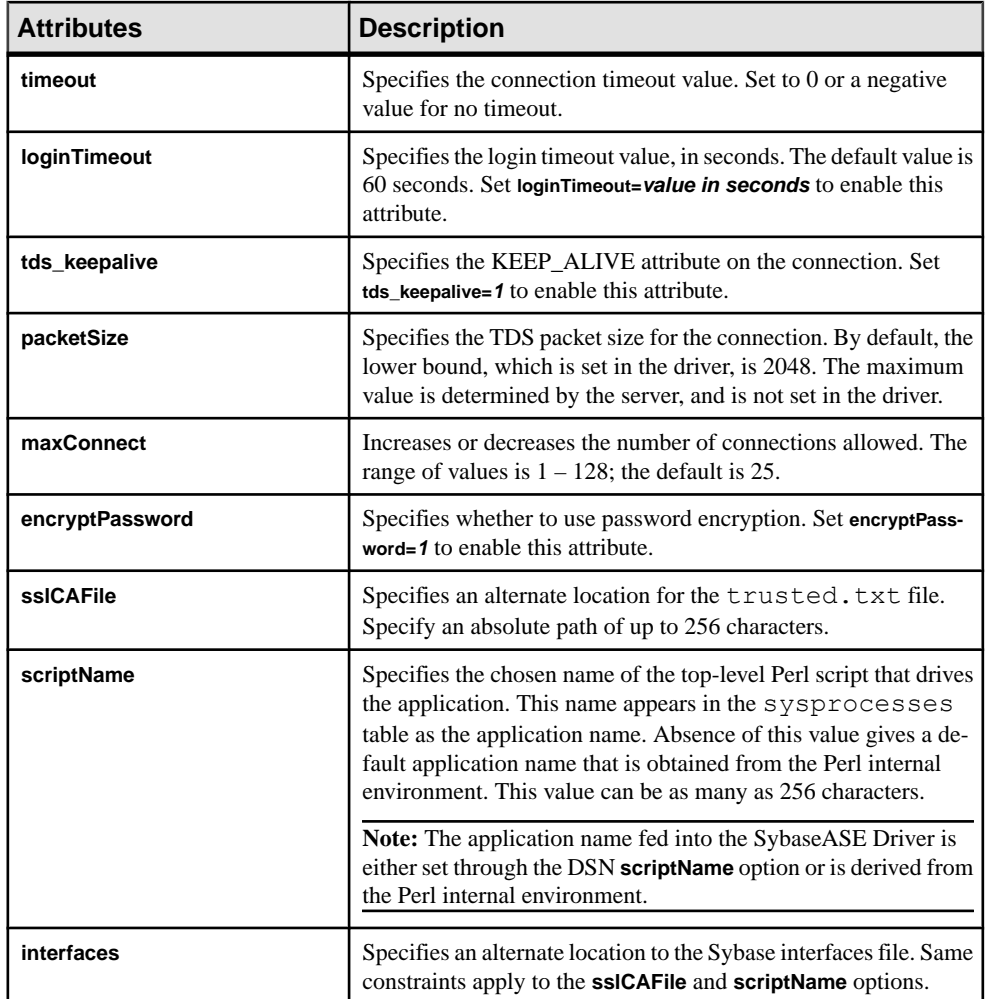

You can repeat attribute values as long as they are recognized by the driver. Illegal attributes cause the **DBI->connect()** call to fail.

**Note:** The attribute names follow the Open Source Sybase Perl driver.

DSN-specific example:

```
$dbh = DBI->connect("dbi:SybaseASE:server=mumbles", $user, $passwd);
```
Alternatively, use the DSQUERY environment variable:

```
my $srv = $ENV{"DSQUERY"};
$dbh = DBI->connect("dbi:SybaseASE:server=$srv", $user, $passwd);
$dbh = DBI->connect("dbi:SybaseASE:host=tzedek.sybase.com;port=8100", $user, 
$passwd);
```

```
$dbh = DBI->connect("dbi:SybaseASE:maxConnect=100", $user, $passwd);
$dbh = DBI->connect("dbi:SybaseASE:database=sybsystemprocs", $user,
$passwd);
$dbh = DBI->connect("dbi:SybaseASE:charset=iso_1", $user, $passwd);
$dbh = DBI->connect("dbi:SybaseASE:language=us_english", $user, 
$passwd);
$dbh = DBI->connect("dbi:SybaseASE:packetSize=8192", $user, 
$passwd);
$dbh = DBI->connect("dbi:SybaseASE:interfaces=/opt/sybase/
interfaces", $user, $passwd);
$dbh = DBI->connect("dbi:SybaseASE:loginTimeout=240", $user, 
$passwd);
$dbh = DBI->connect("dbi:SybaseASE:timeout=240", $user, $passwd);
$dbh = DBI->connect("dbi:Sybase:scriptName=myScript", $user, 
$password);
$dbh = DBI->connect("dbi:SybaseASE:hostname=pedigree", $user, 
$password);
$dbh = DBI->connect("dbi:SybaseASE:encryptPassword=1", $user, 
$password);
$dbh = DBI>connect("dbi:SybaseASE:sslCAFile=/usr/local/sybase/
trusted.txt", $user, $password, 
Autocommit \implies 1;
```
DSN-specific example combination:

```
$dbh = DBI->connect("dbi:SybaseASE:server=mumbles, 
database=tempdb;packetSize=8192;
language=us english;charset=iso 1;encryptPassword=1", $user, $pwd,
AutoCommit=>1, PrintError => 0);
```
#### Currently Unsupported DSN Syntax

The following DSN syntax are not supported currently:

- **tdsLevel**
- **kerberos**; for example:

```
$dbh = DBI->connect("dbi:SybaseASE:kerberos=$serverprincipal", 
'', '');
```
• **bulkLogin**; for example:

```
$dbh = DBI->connect("dbi:SybaseASE:bulkLogin=1", $user, 
$password);
```
• **serverType**

#### **Currently Supported Database Handle Attributes**

The table lists currently supported database handle attributes.

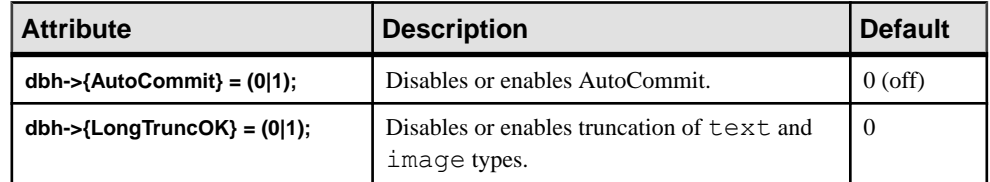

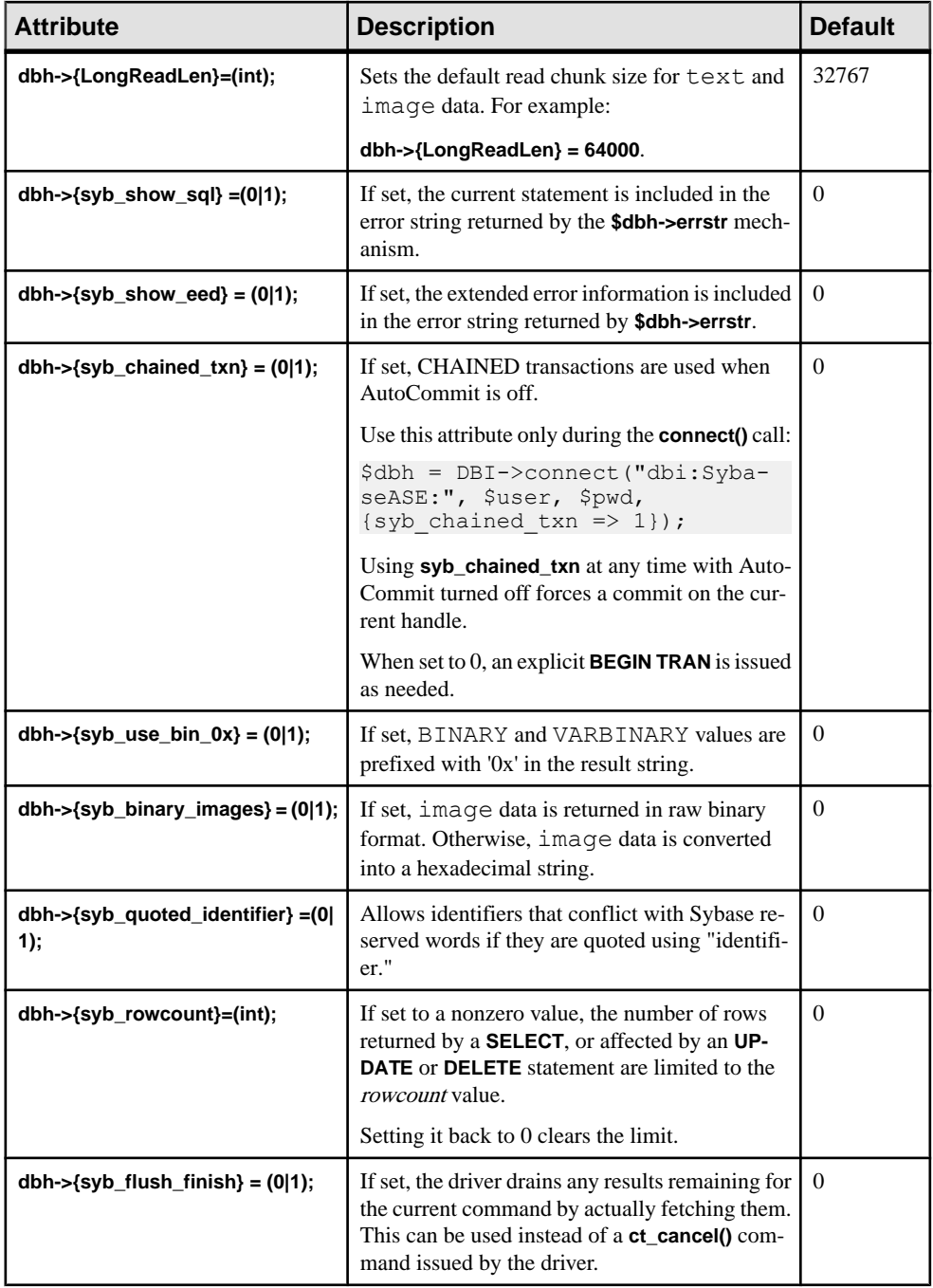

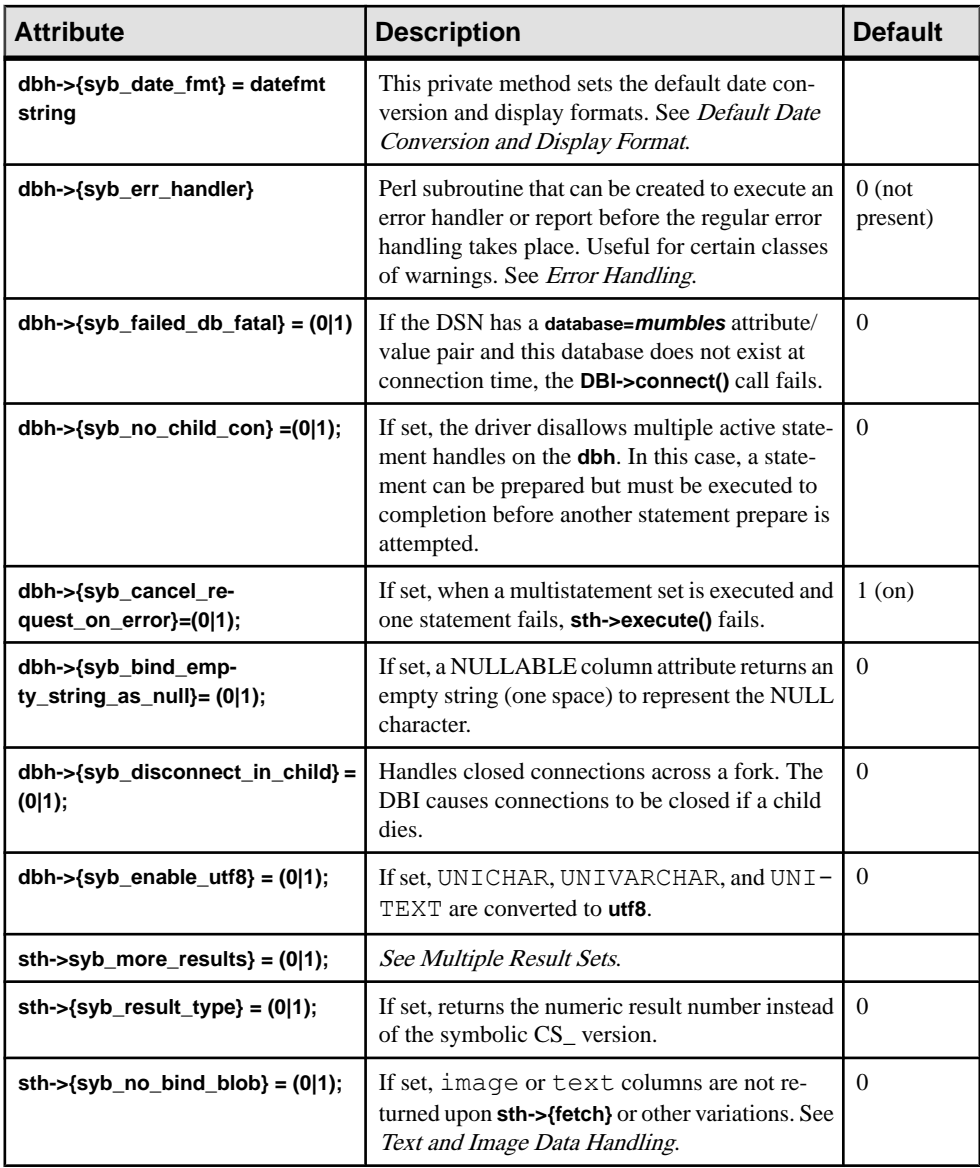

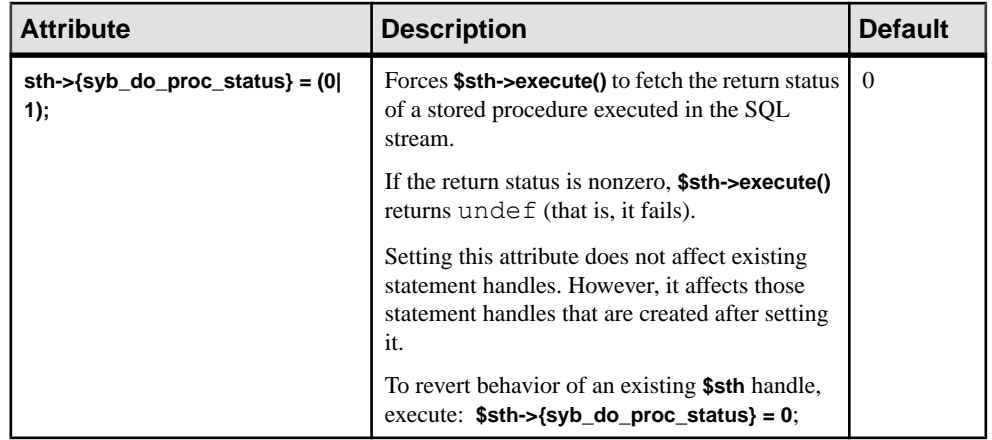

#### **See also**

- *[Error Handling](#page-21-0)* on page 18
- [Text and Image Data Handling](#page-20-0) on page 17
- [Default Date Conversion and Display Format](#page-19-0) on page 16
- [Multiple Statements Usage](#page-12-0) on page 9

#### **Unsupported Database Handle Options**

The following database handle options are not supported.

- **dbh->{syb\_dynamic\_supported}**
- **dbh->{syb\_ocs\_version}**
- **dbh->{syb\_server\_version}**
- **dbh->{syb\_server\_version\_string}**
- **dbh->{syb\_has\_blk}**

**Note:** Perl scripts attempting to use these options generate an error.

## <span id="page-12-0"></span>**Perl Supported Datatypes**

The Perl driver currently supports string, numeric, and date and time datatypes.

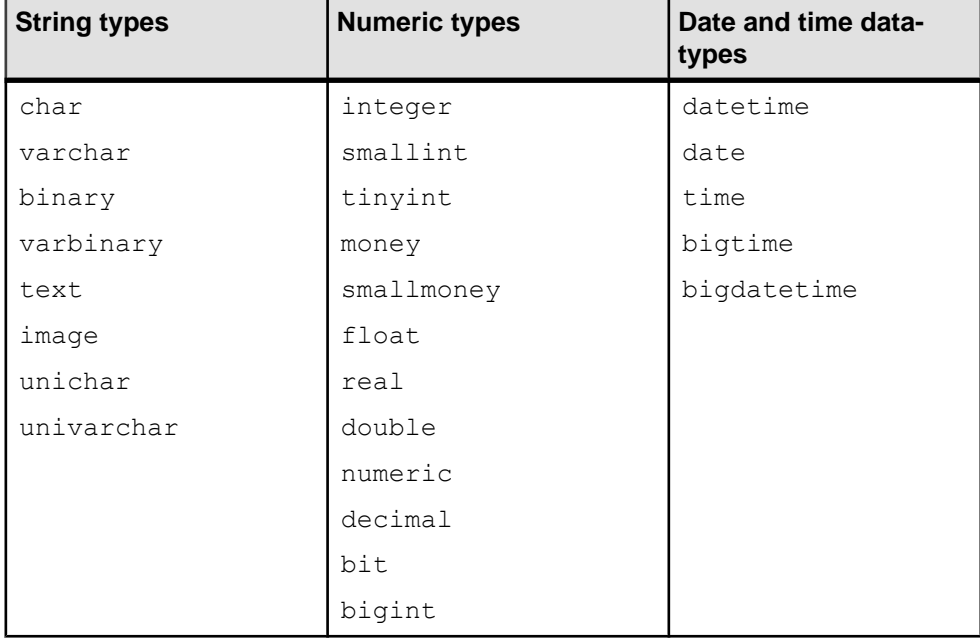

Note: Perl returns numeric and decimal types as strings. Other datatypes are returned in their respective formats.

The default time/date format used by the Sybase ASE driver is the short format, for example, Aug 7 2011 03:05PM.

This format is based on the C (default) locale. See Default Date Conversion and Display Format for other date and time formats supported.

#### **See also**

• [Default Date Conversion and Display Format](#page-19-0) on page 16

#### **Multiple Statements Usage**

Adaptive Server can handle multistatement SQL in a single batch.

For example:

```
my $sth = $dbh->prepare("
     insert into publishers (col1, col2, col3) values (10, 12, 14)
    insert into publishers (col1, col2, col3) values (1, 2, 4)
    insert into publishers (col1, col2, col3) values (11, 13, 15)
```
 $"$ ) :  $my$   $src =$   $$sth->execute()$ ;

If any of these statements fail, **sth->execute()** returns undef. If **AutoCommit** is on, statements that complete successfully may have inserted data in the table, which may not be the result you expect or want.

#### Multiple Result Sets

The Perl driver allows you to prepare multiple statements with one call and execute them with another single call. For example, executing a stored procedure that contains multiple selects returns multiple result sets.

Results of multiple statements prepared with one call are returned to the client as a single stream of data. Each distinct set of results is treated as a normal single result set, which means that the statement handle's **fetch()** method returns undef at the end of each set.

The CT-Lib API **ct\_fetch()** returns CS\_END\_RESULTS that the driver converts to undef after the last rows have been retrieved.

The driver allows the application to obtain the result type by checking **sth- >{syb\_result\_type}**. You can then use the **sth->{syb\_more\_results}** statement handle attribute to determine if there are additional result sets still to be returned. The (numerical) value returned by **sth->{syb\_results\_type}** is one of:

- CS\_MSG\_RESULT
- CS\_PARAM\_RESULT
- CS\_STATUS\_RESULT
- CS\_COMPUTE\_RESULT
- CS\_ROW\_RESULT

Example for multiple result sets:

```
do {
    while(a = \text{Ssth}->fetch) {
     ..for example, display data..
 } 
} while($sth->{syb_more_results});
```
Sybase recommends that you use this if you expect multiple result sets.

**Note:** The Perl driver currently does not support cursors using the **ct** cursor() API. Therefore, the driver does not report CS\_CURSOR\_RESULT.

#### Multiple Active Statements on a DatabaseHandle (dbh)

There can be multiple active statements on a single database handle by opening a new connection in the **\$dbh->prepare()** method if there is already an active statement handle on this **\$dbh**.

<span id="page-14-0"></span>The **dbh->{syb\_no\_child\_con}** attribute controls whether thisfeature is on or off. By default, DatabaseHandle is off, which indicates that multiple statement handles are supported. If it is on, multiple statements on the same database handle are disabled.

**Note:** If AutoCommit is off, multiple statement handles on a single **\$dbh** are unsupported. This avoids deadlock problems that may arise. Also, using multiple statement handles simultaneously provides no transactional integrity, as different physical connections are used.

## **Supported Character Lengths**

Supported character lengths for different types of identifiers.

The names of Sybase identifiers, such as tables and columns, can exceed 255 characters in length.

Logins, application names, and password lengths that are subject to TDS protocol limits cannot exceed 30 characters.

## **Configuring Locale and Charsets**

You can configure the Perl driver of CT-Library locale and charset using the DSN attributes **charset** and **language**.

The driver's default character set is UTF8 and the default locale is CS LC ALL.

## **Dynamic SQL Support, Placeholders, and Bind Parameters**

The Perl driver supports dynamic SQL, including parameter usage.

For example:

```
$sth = $dbh->prepare("select * from employee where emppo = ?");# Retrieve rows from employee where empno = 1024:
$sth->execute(1024);
while($data = $sth->fetch) {
    print "@$data\n";
}
# Now get rows where empno = 2000:
$sth->execute(2000);
while($data = $sth->fetch) {
    print "@$data\n";
}
```
**Note:** The Perl driver supports the '?' style parameter, but not ':1' placeholder types. You cannot use placeholders to bind a text or image datatype.

DBD::SybaseASE uses the Open Client **ct\_dynamic()** family of APIs for the **prepare()** method. See the *Sybase Open Client C Programmers guide* for information about "?" style placeholder constraints and general dynamic SQL usage.

This is another example showing dynamic SQL support:

#### <span id="page-15-0"></span>Adaptive Server Enterprise Database Driver for Perl

```
my $rc;
my $dbh;
my $sth;
# call do() method to execute a SQL statement.
#
$rc = $dbh->do("create table tt(string1 varchar(20), date datetime, 
        val1 float, val2 numeric(7, 2))");
$sth = $dbh->prepare("insert tt values(?, ?, ?, ?)");$rc = $sth->execute("test12", "Jan 3 2012", 123.4, 222.33);
# alternate way, call bind param() then execute without values in the
# execute statement.
\frac{1}{2} \frac{1}{2} \text{Src} = \text{Ssth-}\text{bind} param(3, 444512.4);
\frac{1}{2} = \frac{1}{2} = \frac{1}{2} = \frac{1}{2} = \frac{1}{2} = \frac{1}{2} = \frac{1}{2} = \frac{1}{2} = \frac{1}{2} = \frac{1}{2} = \frac{1}{2} = \frac{1}{2} = \frac{1}{2} = \frac{1}{2} = \frac{1}{2} = \frac{1}{2} = \frac{1}{2} = \frac{1}{2} = \frac{1\frac{1}{2}rc = \frac{1}{2}sth->execute();
# and another execute, with args.....
$rc = $sth->execute("test", "Feb 30 2012", 123.4, 222.3334);
```
**Note:** The last statement throws an extended error information (EED) as the date is invalid. In the Perl script, set **dbh->{syb\_show\_eed}** = **1** before execution to write the Adaptive Server error message in the **dbh->errstr**.

Another example that illustrates the "?" style placeholder:

```
$sth = $dbh->prepare("select * from tt where date > ? and val1 > ?");$rc = $sth->execute('Jan 1 2012', 120);
# go home....
$dbh->disconnect;
exit(0);
```
#### **Stored Procedure Support for Placeholders**

The Adaptive Server Enterprise database driver for Perl supports stored procedures that include both input and output parameters.

Stored procedures are handled in the same way as any other Transact-SQL statement. However, Sybase stored procedures return an extra result set that includes the return status that corresponds to the return statementin the stored procedure code. This extra result set, named CS\_STATUS\_RESULT with numeric value 4043, is a single row and is always returned last.

The driver can process the stored procedure using a special attribute, **\$sth-**

**>{syb\_do\_proc\_status}**. If this attribute is set, the driver processes the extra result set, and places the return status value in **\$sth->{syb\_proc\_status}**. An error is generated if the result set is a value other than 0.

#### **Examples**

```
$sth = $dbh->prepare("exec my proc \@p1 = ?, \@p2 = ?"); $sth->execute('one', 'two');
```
This example illustrates the use of positional parameters:

```
$sth = $dbh->prepare("exec my proc ?, ?");$sth->execute('one', 'two');
```
You cannot mix positional and named parametersin the same prepare statement; for example, this statement fails on the first parameter:

 $$sth = $dbh->prepare("exec my proc \@p1 = 1, \@p2 = ?");$ 

If the stored procedure returns data using output parameters, you must declare them first:

```
$sth = $dbh->prepare (qq[dechar@name" varchar(50) exec getname" abcd,@name output]);
```
You cannot call stored procedures with bound parameters, as in:

```
$sth = $dbh->prepare("exec my_proc ?"); 
 $sth->execute('foo');
```
This works as follows:

```
$sth = $dbh->prepare("exec my_proc 'foo'"); 
 $sth->execute('foo');
```
Because stored procedures almost always return more than one result set, use a loop until syb\_more\_results is 0:

```
do {
     while($data = $sth->fetch) {
         do something useful... 
\begin{array}{ccc} \end{array} } while($sth->{syb_more_results});
```
#### **Parameter examples**

```
declare @id_value int, @id_name char(10)
    exec my proc @name = \overline{a} string', @number = 1234,
         \text{Gid} = \text{Gid value OUTPUT}, Gout name = \text{Gid} name OUTPUT
```
If your stored procedure returns only OUTPUT parameters, you can use:

```
$sth = $dbh->prepare('select * .......');
     $sth->execute();
@results = $sth->syb_output_params(); # this method is available in
SybaseASE.pm
```
This returns an array for all the OUTPUT parameters in the procedure call and ignores any other results. The array is undefined if there are no OUTPUT parameters or if the stored procedure fails.

#### **Generic examples**

```
$sth = $dbh->prepare("declare \@id value int, \@id name
        OUTPUT, @out name = @id name OUTPUT");
```

```
 $sth->execute();
     {
         while(\diamond d = \diamond sth \rightarrow \text{fetch}) {
              # 4042 is CS_PARAMS_RESULT
         if ($sth->{syb_result_type} == 4042) {
              $id value = $d->[0];$id\_name = $d->[1]; }
\begin{array}{ccc} \end{array}redo if $sth->{syb more results};
}
```
The OUTPUT parameters are returned as a single row in a special result set.

#### **Parameter Types**

The driver does not attempt to determine the correct parameter type for each parameter. The default for all parameters defaults to the ODBC style SQL\_CHAR value, unless you use **bind\_param()** with a type value set to a supported bind type.

The driver supports these ODBC style bind types:

- SQL\_CHAR
- SQL\_VARCHAR
- SQL\_VARBINARY
- SQL\_LONGVARCHAR
- SQL\_LONGVARBINARY
- SQL\_BINARY
- SQL\_DATETIME
- SQL\_DATE
- SQL\_TIME
- SQL\_TIMESTAMP
- SQL\_BIT
- SQL\_TINYINT
- SQL\_SMALLINT
- SQL\_INTEGER
- SQL\_REAL
- SQL\_FLOAT
- SQL\_DECIMAL
- SQL\_NUMERIC
- SQL\_BIGINT
- SQL\_WCHAR
- SQL\_WLONGVARCHAR

The ODBC types are mapped in the driver to equivalent Adaptive Server datatypes. See the Adaptive Server Enterprise ODBC Driver by Sybase User Guide 15.7.

<span id="page-18-0"></span>Execute the stored procedure, **sp\_datatype\_info** to get a full list of supported types for the particular Adaptive Server. For example:

```
$sth = $dbh->prepare("exec my proc \@p1 = ?, \@p2 = ?");; $sth->bind_param(1, 'one', SQL_CHAR);
 $sth->bind_param(2, 2.34, SQL_FLOAT);
    $sth->execute;
     ....
    $sth->execute('two', 3.456);
    etc...
```
**Note:** Once you have set a column type for a parameter, you cannot change it unless you deallocate and retry the statement handle. When binding SQL\_NUMERIC or SQL\_DECIMALdata, youmay getfatal conversion errorsifthe scale orthe precision exceeds the size of the target parameter definition.

For example, consider this stored procedure definition:

```
declare proc my proc Qp1 numeric(5,2) as...
    $sth = $dbh->prepare("exec my proc \@p1 = ?");
   $sth->bind param(1, 3.456, SOL NUMERIC);
```
which generates this error:

```
DBD::SybaseASE::st execute failed: Server message number=241
severity=16 state=2 line=0 procedure=my_proc text=Scale error
during implicit conversion of NUMERIC value '3.456' to a
NUMERIC field.
```
Set the **arithabort** option as follows to ignore these errors:

#### **\$dbh->do("set arithabort off");**

See the Adaptive Server reference documentation.

#### **Supported Private Driver Methods**

**dbh->syb\_isdead()** returns a true or false representation of the state of the connection. A false return value may indicate a specific class or errors on the connection, or that the connection has failed.

**\$sth->syb\_describe()** returns an array that includes the description of each output column of the current result set. Each element of the array is a reference to a hash that describes the column.

You can set the description fields such as NAME, TYPE, SYBTYPE, SYBMAXLENGTH, MAXLENGTH, SCALE, PRECISION, and STATUS, as shown in this example:

```
$sth = $dbh->prepare("select name, uid from sysusers");
    $sth->execute;
   my @description = $sth->syb describe;
   print "$description[0]->{NAME}\n"; # prints name
   print "$description[0]->{MAXLENGTH}\n"; # prints 30
    etc, etc.
```

```
 ....
     while(my $row = $sth->fetch) {
 ....
}
```
**Note:** The STATUS field is a string which can be tested for the following values: CS\_CANBENULL, CS\_HIDDEN, CS\_IDENTITY, CS\_KEY, CS\_VERSION\_KEY, CS\_TIMESTAMP and CS\_UPDATABLE, CS\_UPDATECOL and CS\_RETURN.

See the Open Client documentation.

## **Default Date Conversion and Display Format**

You can set your own default date conversion and display format using the **syb\_data\_fmt()** private method.

Sybase date format depends on the locale settings for the client. The default date format is based on the 'C' locale, for example, Feb 16 2012 12:07PM.

This same default locale supports several additional input formats:

- $2/16/2012$  12:07PM
- $2012/02/16$  12:07
- 2012-02-16 12:07
- 20120216 12:07

Use **dbh->{syb\_date\_fmt}** with a string as argument, to change the date input and output format.

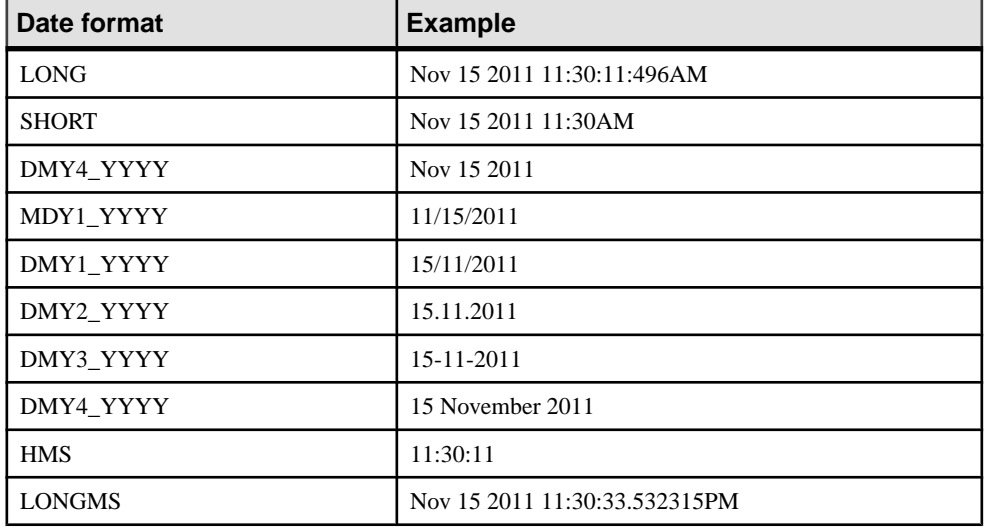

#### **Table 1. Supported date/time formats**

<span id="page-20-0"></span>The Adaptive Server Enterprise database driver for Perl supports all date and time values supported up to version 15.7.

#### **Text and Image Data Handling**

The Adaptive Server Enterprise database driver for Perl supports image and a text type for LONG/BLOB data. Each type can as much as 2GB of binary data.

The default size limit for text/image data is 32KB. Use the **LongReadLen** attribute to change this limit, which is set by a call to the **fetch()** API.

You cannot use bind parameters to insert text or image data.

When using regular SOL, image data is normally converted to a hex string, but you can use the **syb** binary images handle attribute to change this behavior. As an alternative, you can use a Perl function similar to **\$binary = pack("H<sup>\*"</sup>, \$hex string)**; to perform the conversion.

As the DBI has no API support for handling BLOB style ( $text{text/image}$ ) types, the SybaseASE.pm file includes a set of functions you can install, and use in application-level Perl code to call the Open Client **ct** get data() style calls. The **syb\_ct\_get\_data()** and **syb\_ct\_send\_data()** calls are wrappers to the Open Client functions that transfer text and image data to and from Adaptive Server.

#### **Example**

```
$sth->syb_ct_get_data($col, $dataref, $numbytes);
```
You can use the **syb\_ct\_get\_data()** call to fetch the image/text data in raw format, either in one piece or in chunks. To enable this call, setthe **dbh->{syb\_no\_bind\_blob}** statement handle to 1.

The **syb\_ct\_get\_data()** call takes these arguments: the column number (starting at 1) of the query, a scalar reference, and a byte count. A byte count of 0 reads as many bytes as possible. The image/text column must be last in the select list for this call to work.

The call sequence is:

```
$sth = $dbh->prepare("select id, img from a table where id = 1");$sth->{syb_no_bind_blob} = 1;
    $sth->execute;
   while(d = $sth->fetchrow arrayref) {
         # The data is in the second column
        $len = $sth->syb ct get data(2, \$img, 0);
}
```
**syb\_ct\_get\_data()** returnsthe number of bytesthat were fetched,if you are fetching chunks of data, you can use:

```
while(1) {
$len = $sth->syb ct get data(2, $imgchunk, 1024);
... do something with the $imgchunk ...
last if $len != 1024;}
```
#### <span id="page-21-0"></span>**Other TEXT/IMAGE APIs**

The **syb\_ct\_data\_info()** API fetches or updates the CS\_IODESC structure for the image/text data item you want to update.

For example:

\$stat = syb\_ct\_data\_info(*\$action*, *\$column*, *\$attr*)

- *\$action* CS SET or CS GET.
- *Scolumn* the column number of the active select statement (ignored for a CS\_SET operation).
- $$attr a$  hash reference that sets the values in the structure.

You must fist call **syb\_ct\_data\_info()** with CS\_GET to fetch the CS\_IODESC structure for the image/text data item you want to update. Then update the value of the **total\_txtlen** structure element to the length (in bytes) of the image/text data you are going to insert. Set the **log** on update to true to enable full logging of the operation.

Calling **syb\_ct\_data\_info()** with a CS\_GET fails if the image/text data for which the CS IODESC is being fetched is NULL. Use standard SOL to update the NULL value to non-NULL value (for example, an empty string) before you retrieve the CS\_IODESC entry.

In this example, consider updating the data in the image column where the id column is 1:

**1.** Find the CS\_IODESC data for the data:

```
$sth = $dbh->prepare("select img from imgtable where id = 1");$sth->execute;<br>while($sth->fetch) {
                                  # don't care about the data!
          $sth->syb_ct_data_info('CS_GET', 1);
\begin{array}{ccc} \end{array}
```
**2.** Update with the CS\_IODESC values:

\$sth->syb ct prepare send();

**3.** Set the size of the new data item to be inserted and make the operation unlogged:

```
$sth->syb_ct_data_info('CS_SET', 1, {total_txtlen
\Rightarrow length($image), log on update => 0});
```
**4.** To transfer the data in a single chunk:

\$sth->syb ct send data(\$image, length(\$image));

**5.** To commit the operation: \$sth->syb\_ct\_finish\_send();

#### **Error Handling**

All errors from the Adaptive Server database driver for Perl and CT-Lib are propagated into the DBI layer.

Exceptions include errors or warnings that must be reported during driver start-up, when there is no context available yet.

<span id="page-22-0"></span>The DBI layer performs basic error reporting when the **PrintError** attribute is enabled. Use DBI trace method to enable tracing on DBI operations to track program- or system-level problems.

Examples of adding more detailed error messages (server messages) are as follows:

- Set **dbh->{syb\_show\_sql} = 1** on the active **dbh** to include the current SQL statement in the string returned by **\$dbh->errstr**.
- Set **dbh->{syb\_show\_eed} = 1** on the active **dbh** to add extended error information (EED) such as duplicate insert failures and invalid date formats to the string returned by **\$dbh- >errstr**.
- Use the **syb** err handler attribute to set an ad hoc error handler callback (that is, a Perl subroutine) that gets called before the normal error handler performsits processing. If this subroutine returns 0, the error is ignored. This is useful for handling **PRINT** statements in Transact-SQL, and **showplan** output and **dbcc** output.

The subroutine is called with parameters that include the Sybase error number, the severity, the state, the line number in the SQL batch, the server name (if available), the stored procedure name (if available), the message text, the SQL text and the strings "client" or "server" to denote type.

## **Configuring Security Services**

Use the ocs.cfg and libtcl.cfg files to configure security options.

**1.** For a connection, use  $\cos$ . cfg to set directory and security properties.

**Note:** In the  $\cos$  of  $\sin$  file, add an entry for the application name so you can set that driver-specific option.

- **2.** Edit libtcl.cfg to load security and directory service drivers.
- **3.** To encrypt passwords, use the **encryptPassword** DSN option. For example:

```
DBI-
>connect("dbi:SybaseASE:server=mumbles;encryptPassword
=1", $user, $pwd);
```
#### **Examples**

Use sample programs to view the basic usage of stored procedure and retrieve rows from the pubs2 authors table.

#### **Example 1**

Use the sample program to view the basic usage of stored procedures in Perl.

This program connects to a server, creates two stored procedures, calls prepare, binds, or executes the procedures, prints the results to STDOUT, disconnects, and exits the program.

```
use strict;
use DBI qw(:sql types);
use DBD::SybaseASE;
```

```
require version DBI 1.51;
mv $uid = "sa";
my $pwd = "";
my $srv = $ENV{"DSQUERY"} || die 'DSQUERY appears not set';
my $dbase = "tempdb";
my $dbh;
my $sth;
my $rc;
my $col1;
my $col2;
my $col3;
my $col4;
# Connect to the target server.
#
$dbh = DBI->connect("dbi:SybaseASE:server=$srv;database=$dbase",
     $uid, $pwd, {PrintError => 1});
# One way to exit if things fail.
#
if(!$dbh) {
    warn "Connection failed, check if your credentials are set 
correctly?\n";
   ext(0);}
# Ignore errors on scale for numeric. There is one marked call below
# that will trigger a scale error in ASE. Current settings suppress
# this.
#
$dbh->do("set arithabort off")
         || die "ASE response not as expected";
# Drop the stored procedures in case they linger in ASE.
#
$dbh->do("if object_id('my_test_proc') != NULL drop proc 
my_test_proc")
     || die "Error processing dropping of an object";
$dbh->do("if object_id('my_test_proc_2') != NULL drop proc 
my_test_proc_2") 
     || die "Error processing dropping of an object";
# Create a stored procedure on the fly for this example. This one 
# takes input args and echo's them back.
#
$dbh->do(qq{
create proc my_test_proc \@col_one varchar(25), \@col two int,
    \sqrt{6}col three numeric(5,2), \sqrt{6}col four date
as
    select \@col one, \@col two, \@col three, \@col four
}) || die "Could not create proc";
```

```
# Create another stored procedure on the fly for this example. 
# This one takes dumps the pubs2..authors table. Note that the
# format used for printing is defined such that only four columns
#appear in the output list.
#
\diamonddbh->do(qq{
create proc my test proc 2
as 
   select * from pubs2..authors
}) || die "Could not create proc_2";
# Call a prepare stmt on the first proc.
#
$sth = $dbh->prepare("exec my test proc \@colone = ?, \@coltwo= ?,
    \text{Coul three} = ?, \text{Coul four} = ?"|\bar{ }| die "Prepare exec my test proc failed";
# Bind values to the columns. If SQL type is not given the default
# is SQL_CHAR. Param 3 gives scale errors if arithabort is disabled.
#
$sth->bind_param(1, "a_string");
$sth->bind_param(2, 2, SQL_INTEGER);
$sth->bind param(3, 1.5411111, SQL DECIMAL);
$sth->bind param(4, "jan 12 2012", SQL DATETIME);
# Execute the first proc.
#
$rc = $sth->execute || die "Could not execute my_test_proc";
# Print the bound args
#
dump_info($sth);
# Execute again, using different params.
#
$rc = $sth->execute("one_string", 25, 333.2, "jan 1 2012")
     || die "Could not execute my_test_proc";
dump_info($sth);
# Enable retrieving the proc status.
$sth->{syb do proc status} = 1;
\text{Src} = \text{Ssth} \rightarrow \text{execute}(\text{undef}, 0, 3.12345, \text{ "jan 2 2012"}) || die "Could not execute my_test_proc";
dump_info($sth);
$rc = $sth->execute("raisin", 1, 1.78, "jan 3 2012")
   || die "Could not execute my test proc";
dump_info($sth);
$rc = $sth->execute(undef, 0, 3.2233, "jan 4 2012")
    || die "Could not execute my_test_proc";
dump_info($sth);
```

```
src = $sth->execute(undef, 0, 3.2234, "jan 5 2012") || die "Could not execute my_test_proc";
dump_info($sth);
\frac{1}{2} \frac{1}{2} \frac{1}{2} \frac{1}{2} \frac{1}{2} \frac{1}{2} \frac{1}{2} \frac{1}{2} \frac{1}{2} \frac{1}{2} \frac{1}{2} \frac{1}{2} \frac{1}{2} \frac{1}{2} \frac{1}{2} \frac{1}{2} \frac{1}{2} \frac{1}{2} \frac{1}{2} \frac{1}{2} \frac{1}{2} \frac{1}{2} || die "Could not execute my test proc";
dump_info($sth);
$rc = $sth->execute(undef, 0, 3.2236, "jan 7 2012")
     || die "Could not execute my_test_proc";
dump_info($sth);
# End of part one, generate blank line.
#
print "\n";
# Undef the handles (not really needed but...).
#
undef $sth;
undef $rc;
# Prepare the second stored proc.
#
$sth = $dbh->prepare("exec my_test_proc_2") 
           || die "Prepare exec my_test_proc_2 failed";
# Execute and print
#
$rc = $sth->execute || die "Could not execute my_test_proc_2";
dump_info($sth);
#
# An example of a display/print function.
#
sub dump_info {
    my \sqrt{5}th = shift;
     my @display;
     do {
     while(@display = $sth->fetchrow) {
      foreach (@display) {
         $ = '' unless defined $_; }
     $col1 = $display[0];$col2 = $display[1];$col3 = $display[2];$col4 = $display[3]; # Proc status is suppressed, assume proc
     # execution was always successful. Enable
     # by changing the write statement.
 #
     #write;
     write unless $col1 eq 0;
     }
```

```
} while($sth->{syb_more_results});
}
#
# The FORMAT template for this example.
#
format STDOUT_TOP =
Column1 Column2 Column3 Column4
------ ------ ------ ------
.
# Treat all data as left-justified strings
#
format STDOUT =
@<<<<<<<<<<<< @<<<<<<<<<<<< @<<<<<<<<<<<<
@<<<<<<<<<<<<
$col1, $col2, $col3, $col4
.
# The End.....
#
$dbh->do("drop proc my_test_proc");
$dbh->do("drop proc my_test_proc_2");
$dbh->disconnect;
```
#### **Example 2**

Use the sample program to retrieve rows from the pubs2 authors table, insert them into tempdb, and append new rows for batch insert. The program then prints the updated authors table to STDOUT, disconnects, and exits.

```
use strict;
use DBI ();
use DBD::SybaseASE ();
require version DBI 1.51;
# trace(n) where n ranges from 0 - 15. 
# use 2 for sufficient detail.
#DBI->trace(2); # 0 - 15, use 2 for sufficient detail
# Login credentials, handles and other variables. 
#
my $uid = "sa";
my $pwd = " ";
my $srv = $ENV{"DSQUERY"} || die 'DSQUERY appears not set';
my $dbase = "tempdb";
my $temp_table = "$dbase..authors";
my $rows;
my $col1;
my $col2;
my $dbh;
```
#### Adaptive Server Enterprise Database Driver for Perl

```
my $sth;
my $rc;
# Connect to the target server:
#
$dbh = DBI->connect("dbi:SybaseASE:server=$srv;database=$dbase",
    $uid, $pwd, {PrintError} \Rightarrow 0, AutoCommit \Rightarrow 0}) || die "Connect failed, did you set correct credentials?";
# Switch to the pubs2 database.
#
$rc = $dbh->do("use pubs2") || die "Could not change to pubs2";
# Retrieve 2 columns from pubs2..authors table.
#
$sth = $dbh->prepare(
     "select au_lname, city from authors where state = 'CA'")
     || die "Prepare select on authors table failed";
$rc = $sth->execute 
    || die "Execution of first select statement failed";
# We may have rows now, present them.
#
$rows = dump info(Ssth);print "\nTotal # rows: $rows\n";
# Switch back to tempdb, we take a copy of pubs2..authors
# and insert some rows and present these.
#
$rc = $dbh->do("use $dbase") || die "Could not change to $dbase";
# Drop the authors table in tempdb if present
#
$rc = $dbh->do("if object_id('$temp_table') != NULL drop table
$temp_table")
    | die "Could not drop $temp table";
# No need to create a tempdb..authors table as the select into will
# do that.
$rc = $dbh->do("select * into $temp_table from pubs2..authors") 
     || die "Could not select into table $temp_table";
# Example of a batch insert...
#
$sth = $dbh->prepare("
    insert into $temp_table 
    (au id, au lname, au fname, phone, address, city, state,
         country, postalcode) values 
     ('172-39-1177', 'Simpson', 'John', '408 496-7223', 
         '10936 Bigger Rd.', 'Menlo Park', 'CA', 'USA', '94025')
insert into $temp_table 
(au id, au lname, au fname, phone, address, city, state,
 country, postalcode) values
```

```
('212-49-4921', 'Greener', 'Morgen', '510 986-7020', 
     '309 63rd St. #411', 'Oakland', 'CA', 'USA', '94618')
insert into $temp_table 
(au id, au lname, au fname, phone, address, city, state,
    \overline{c} country, postalcode ) values
('238-95-4766', 'Karson', 'Chernobyl', '510 548-7723', 
 '589 Darwin Ln.', 'Berkeley', 'CA', 'USA', '94705')
insert into $temp_table 
(au id, au lname, au fname, phone, address, city, state,
   \overline{\text{country}}, postalcode ) values
('267-41-4394', 'OLeary', 'Mich', '408 286-2428', 
     '22 Cleveland Av. #14', 'San Jose', 'CA', 'USA', '95128')
insert into $temp_table 
(au id, au lname, au fname, phone, address, city, state,
     country, postalcode ) values
('274-80-4396', 'Straight', 'Shooter', '510 834-2919', 
     '5420 College Av.', 'Oakland', 'CA', 'USA', '94609')
insert into $temp_table 
(au id, au lname, au fname, phone, address, city, state,
     country, postalcode ) values
('345-22-1785', 'Smiths', 'Neanderthaler', '913 843-0462', 
 '15 Mississippi Dr.', 'Lawrence', 'KS', 'USA', '66044')
insert into $temp_table 
(au id, au lname, au fname, phone, address, city, state,
     country, postalcode ) values
('405-56-7012', 'Bennetson', 'Abra', '510 658-9932', 
     '6223 Bateman St.', 'Berkeley', 'CA', 'USA', '94705')
insert into $temp_table 
(au id, au lname, au fname, phone, address, city, state,
    country, postalcode ) values
('427-17-2567', 'Dullest', 'Annie', '620 836-7128', 
     '3410 Blonde St.', 'Palo Alto', 'CA', 'USA', '94301')
insert into $temp_table 
(au id, au lname, au fname, phone, address, city, state,
     country, postalcode ) values
('527-72-3246', 'Greene', 'Mstar', '615 297-2723', 
     '22 Graybar House Rd.', 'Nashville', 'TN', 'USA', '37215')
insert into $temp_table 
(au id, au lname, au fname, phone, address, city, state,
    country, postalcode ) values
('672-91-3249', 'Yapan', 'Okiko', '925 935-4228', 
    '3305 Silver Ct.', 'Walnut Creek', 'CA', 'USA', '94595')
");
$rc = $sth->execute || die "Could not insert row";
# Retrieve 2 columns from tempdb..authors table and present these
#
```

```
$sth = $dbh->prepare(
    "select au lname, city from $temp table where state = 'CA'")
    || die "Prepare select on $temp table table failed";
$rc = $sth->execute 
     || die "Execution of second select statement failed";
# Output
#
$rows = dump_info($sth);
print "\nTotal # rows: $rows";
print "\n\n\cdot;
sub dump_info {
   my $sth = shift;
    my @display;
   my $rows = 0;
while(@display = $sth->fetchrow) {
     $rows++;
     foreach (@display) {
    $ = '' unless defined $;
\begin{array}{ccc} \end{array}$col1 = $display[0];$col2 = $display[1]; write;
\begin{array}{ccc} \end{array} $rows;
}
# The FORMAT template for this example.
#
format STDOUT_TOP =
Lastname City
-------- -------
.
format STDOUT =
@<<<<<<<<<<<< @<<<<<<<<<<<<
$col1, $col2
.
$dbh->disconnect;
```
#### **Perl Error Messages**

The Perl Driver generates error messages if internal driver APIs or CT-Lib's APIs fail. For example:

#### Example 1, message id 3

```
OpenClient message: LAYER = (1) ORIGIN = (1) SEVERITY = (1) NUMBER =
(3)
```

```
Message String: s command alloc() : SybaseASE : Internal error:
       The ct cmd alloc() api failed.
```
#### Example 2, message id 14

```
OpenClient message: LAYER = (1) ORIGIN = (1) SEVERITY = (1) NUMBER =
(14)
Message String: s db connect() : SybaseASE : Internal error:
        cannot change to database tempdb.
```
The following table contains four fields:

- The message ID, which is printed in the NUMBER  $=$  ( $\langle$ num $\rangle$ ) field
- The message text with parameters substituted at the specific code location in the driver
- The severity, which are either warning or fatal
- A possible fix or explanation

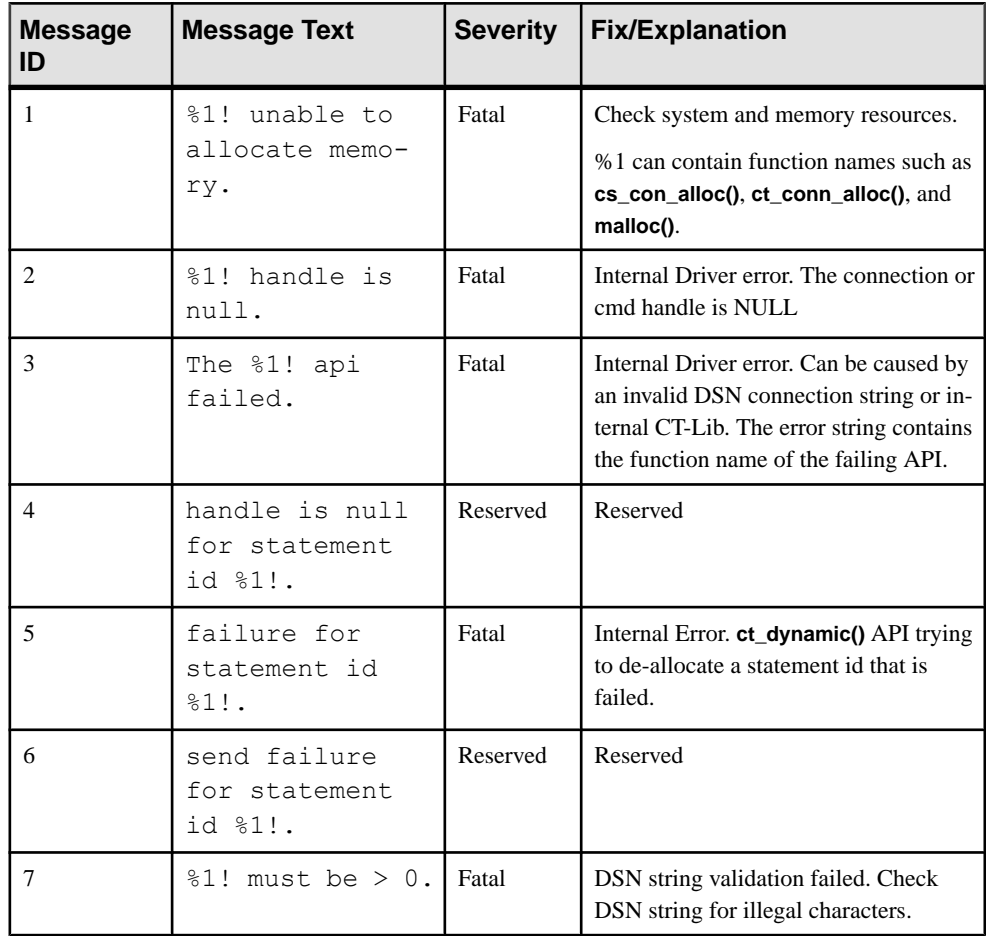

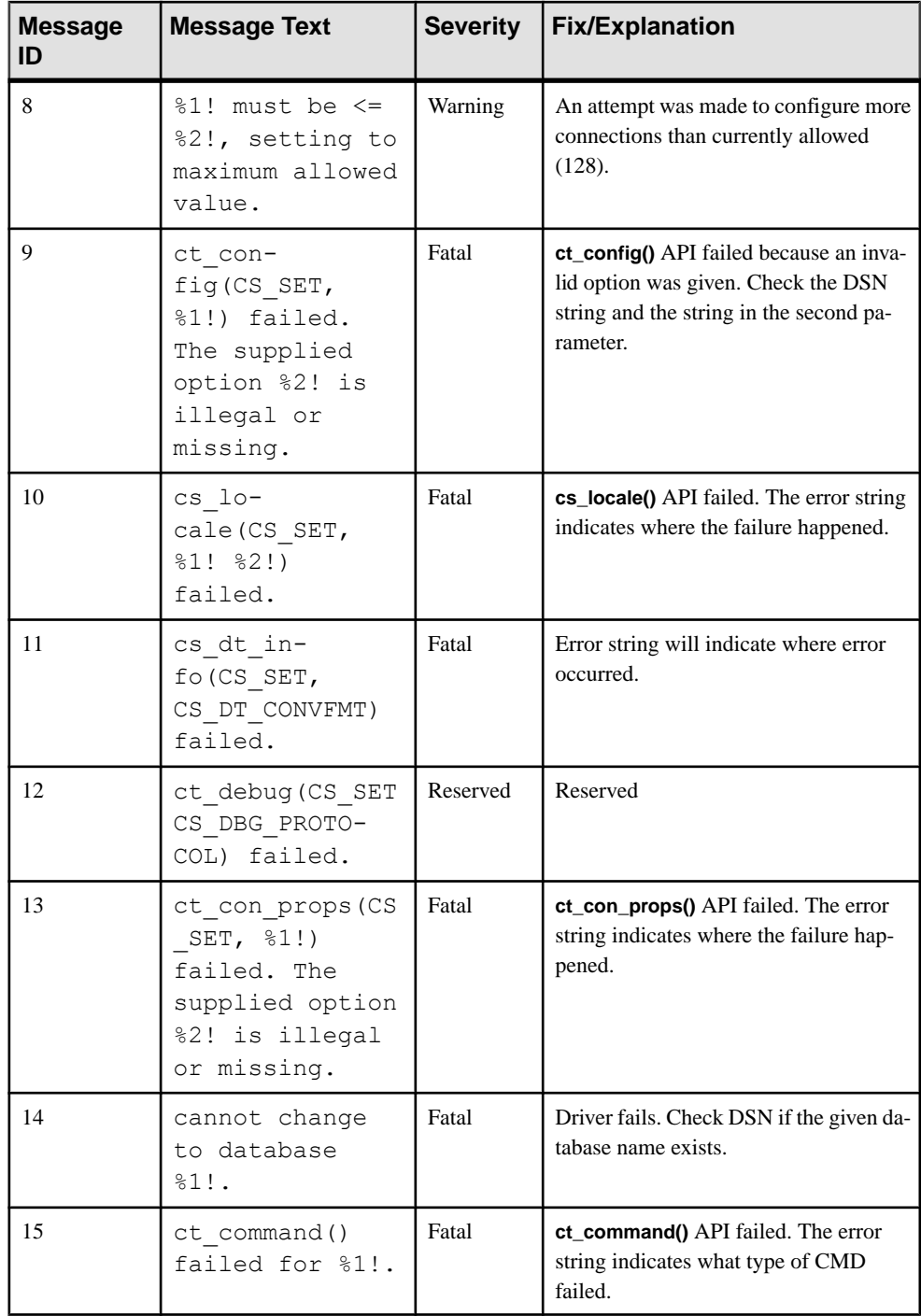

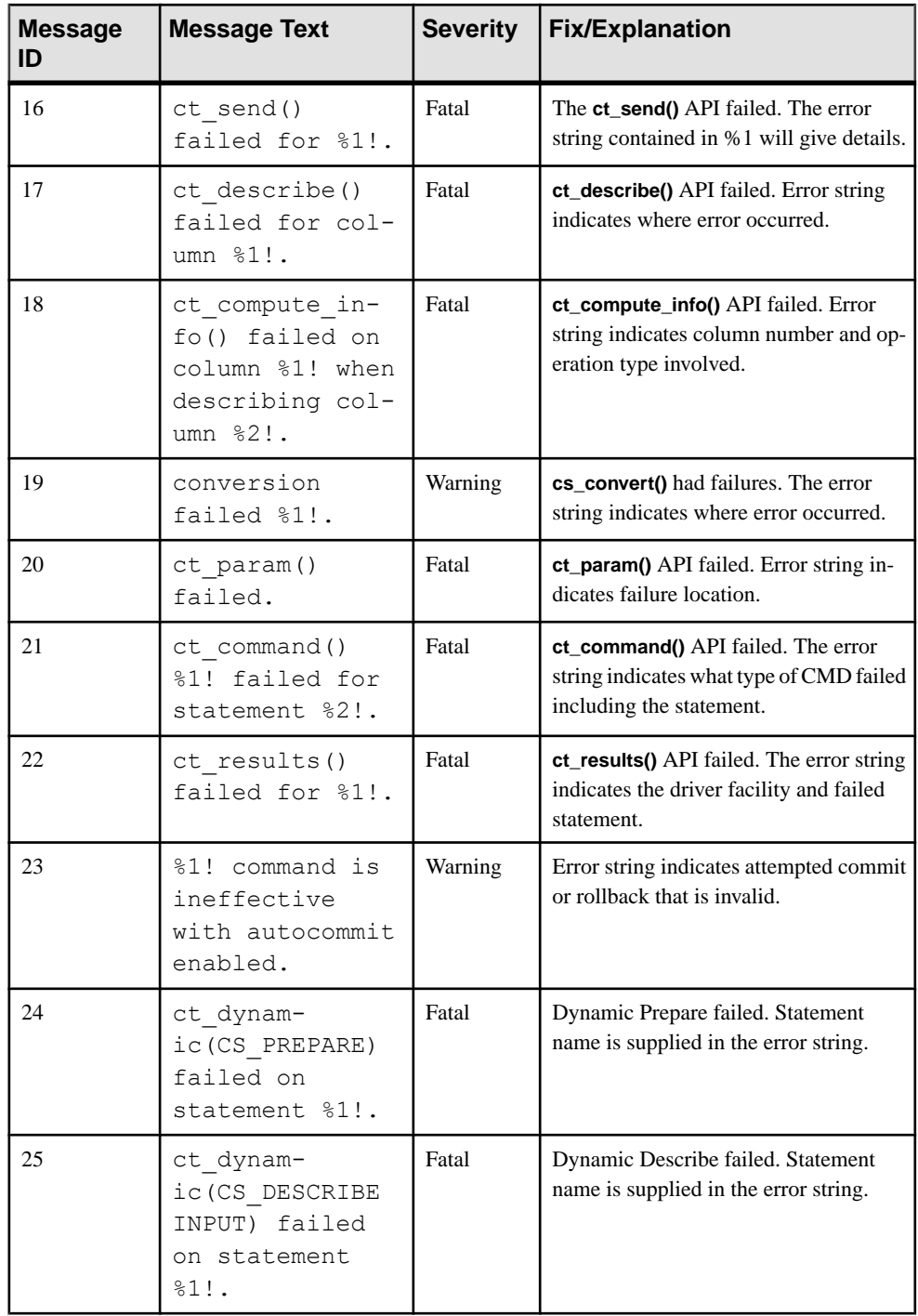

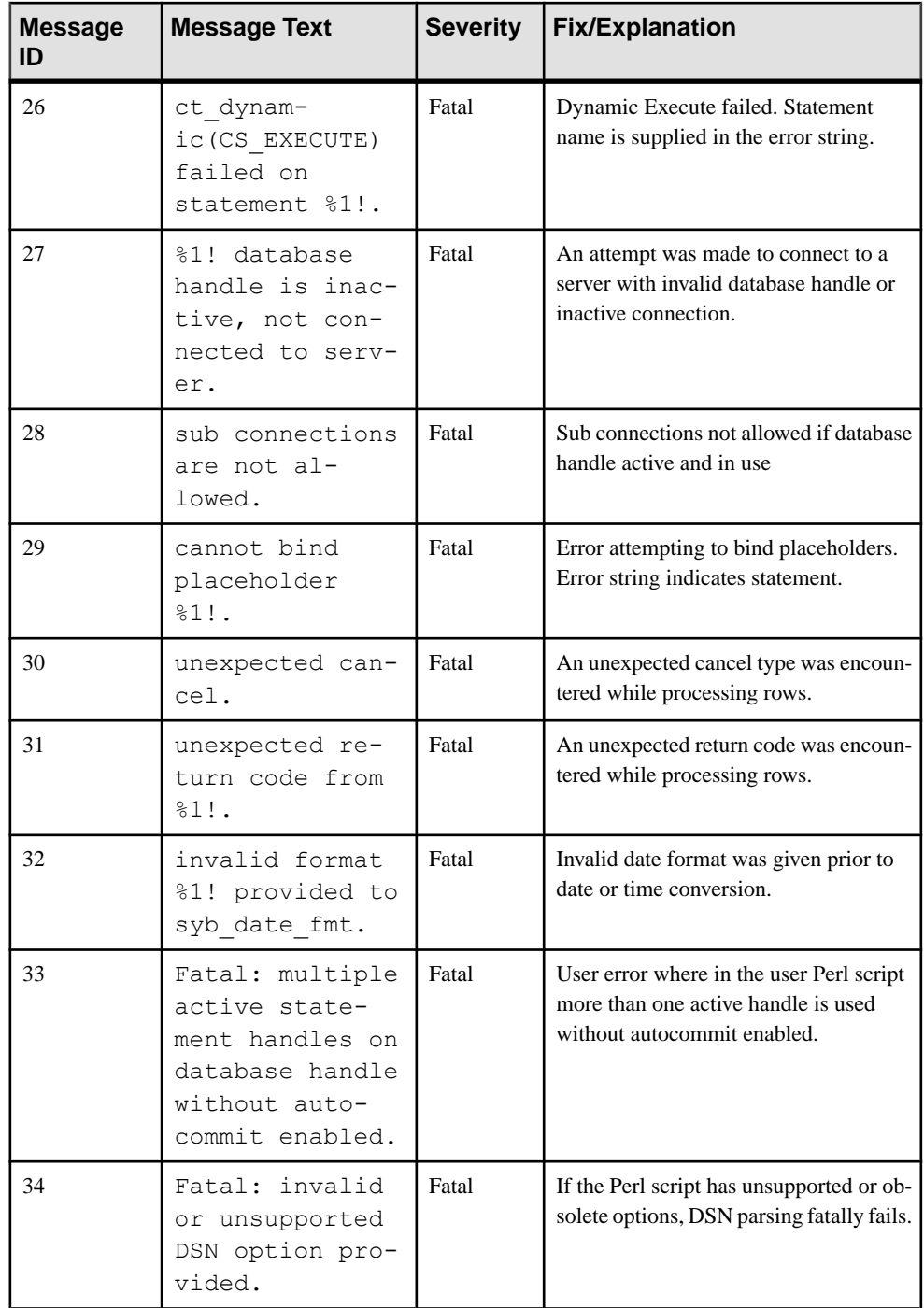

## <span id="page-34-0"></span>**Additional Resources**

Additional information about using the Perl driver.

- Building, testing and installation of the DBI driver: <http://dbi.perl.org/>
- The Perl DBI user programmable API calls: <http://search.cpan.org/~timb/DBI-1.616/DBI.pm>
- Open Client and Open Server documentation for configuration information: Open Client and Open Server Configuration Guide for UNIX > Configuration Files
- Initializing an application so that it executes using a specific language and related cultural conventions from a system configuration perspective: Open Client and Open Server Configuration Guide for UNIX > Localization
- Platform related issues for all the Open Client and Open Server products: Open Client and Open Server Programmers Supplement for UNIX
- Using the Open Client and Open Server runtime configuration file: Open Client Client-Library/C Reference Manual  $>$  Using the runtime configuration file  $>$ Open Client and Open Server runtime configuration file syntax
- Enabling an application to support multiple languages and cultural conventions: Open Client and Open Server International Developers Guide for  $UNIX >$  Understanding Internationalization and Localization
- Platform support: Software Developer Kit and Open Server Installation Guide for your platform.

## <span id="page-36-0"></span>**Glossary**

Glossary of term specific to scripting languages.

- **Client-Library** part of Open Client, a collection of routines for use in writing client applications. Client-Library is designed to accommodate cursors and other advanced features in the Sybase product line.
- **CPAN** Comprehensive Perl Archive Network. The Web site that holds a large collection of Perl software and documentation. See <http://www.cpan.org.>
- **CS-Library** included with both the Open Client and Open Server products, a collection of utility routines that are useful to both Client-Library and Server-Library applications.
- **CT-Library** (CT-Lib API) is part of the Open Client suite and is required to let an scripting application connect to Adaptive Server.
- **DBD** database vendor-specific-driver that translates DBI database API calls into a form that is understood by the target database SDK.
- **DBI** generic core database API that is database-vendor-agnostic and is the current standard for database access in a Perl application. See <http://dbi.perl.org>.
- **Driver** the collection of Perl and C code that constitutes DBD::SybaseASE.
- **Extension or module** the Perl language can be extended by modules that are written in Perl or a combination of Perl and C. In this document, extension and module denote the same.
- **Perl directory tree** is one of:
	- The complete Perl installation that is installed as a binary module when the system is configured and has its operating system installed. A complete Perl installation is sometimes called the system (Perl) tree and owned by a system account (root, admin).
	- A private Perl (directory) tree, which has been built from source by a user other than the system account and is usually installed in a different location than the system Perl tree. This allowsfor new feature and bug-fix testing without compromising the system tree. A private directory tree is usually owned by the account that built the tree.
- **Perl script** Perl is a scripting language that is widely used in system and database administration. See <http://www.perl.org>.
- **thread** a path of execution through Open Server application and library code and the path's associated stack space, state information, and event handlers.
- **Transact-SOL** an enhanced version of the database language SOL. Applications can use Transact-SQL to communicate with Adaptive Server Enterprise.

Glossary

# <span id="page-38-0"></span>**Index**

## **A**

Adaptive Server Enterprise Database Driver for Perl [1](#page-4-0) additional resources [31](#page-34-0) attributes database handle [3](#page-6-0) methods [3](#page-6-0) attributes and methods [3](#page-6-0)

## **C**

component description [1](#page-4-0) required [1](#page-4-0) connect syntax [2](#page-5-0)

## **G**

Glossary [33](#page-36-0)

## **I**

installation options [2](#page-5-0)

## **T**

threading [1](#page-4-0)

## **V**

version requirements [1](#page-4-0)

Index